#### Programação Básica

#### Introdução à programação de computadores

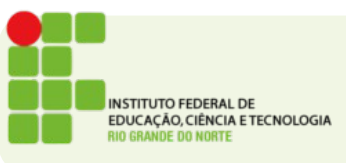

#### Software x Hardware

- Um computador é um equipamento capaz de processar dados de entrada gerando dados de saída.
- Essa saída será interpretada pelo usuário transformando-se em informação
- Para executar esta tarefa um computador precisa seguir uma série de passos.
- Esses passos são o que chamamos de *programa* ou *software*.
- O equipamento usado para realizar esta tarefa chamamos *hardware.*

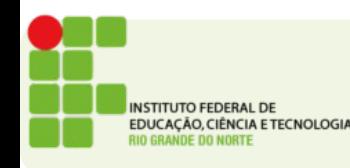

### Desenvolvimento de Software

- O conceito de software existe a muitos séculos, mas o surgimento dos softwares como conhecemos hoje, se deu na década de 80
- Duas empresas cresceram exponencialmente nesta época:
	- Apple e Microsoft

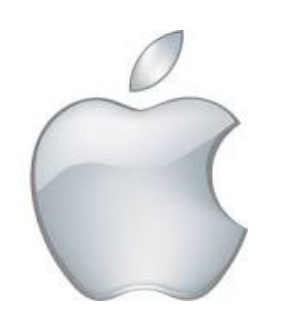

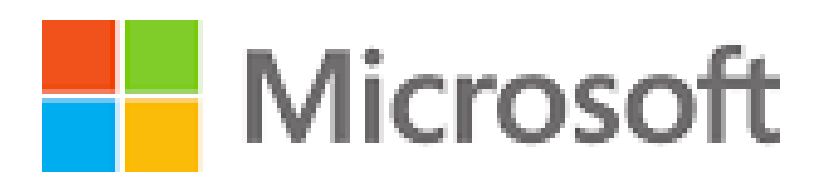

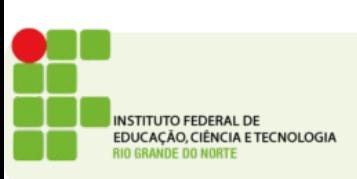

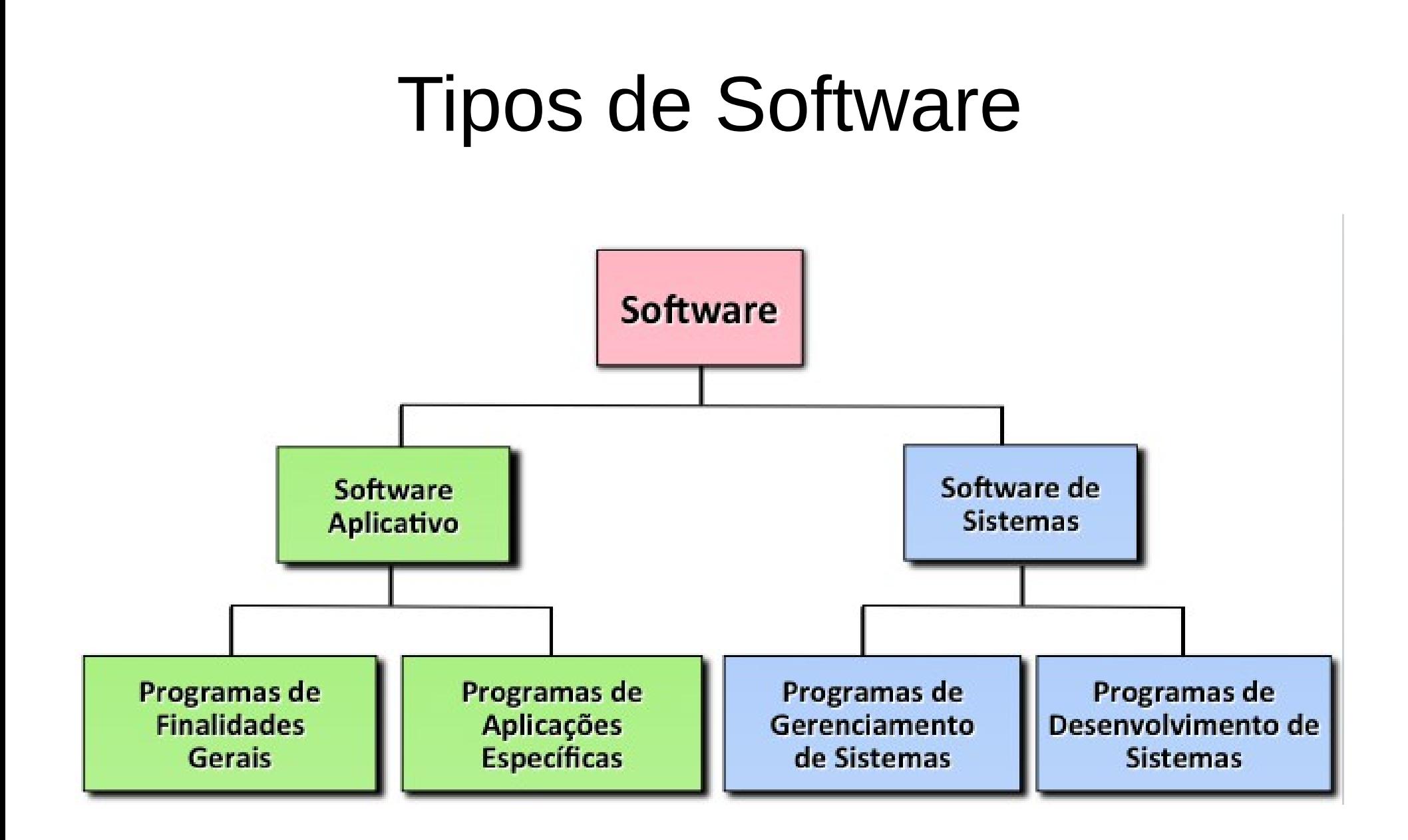

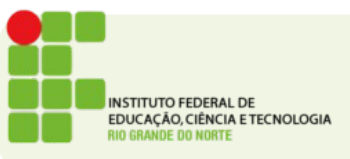

#### Firmware

- Um tipo especial de software
- Por estar diretamente ligado ao hardware raramente este software será substituído
- Normalmente desenvolvido pelo fabricante do hardware
- Usuários comuns não tem acesso para modificar estes softwares
- $\bullet$   $\mathsf{Fx}$ :
	- Software executado em um leitor de DVD/Blue-ray
	- Software executado em um controlador de motores

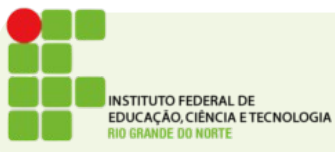

#### Algoritmos Criando o mundo à sua volta

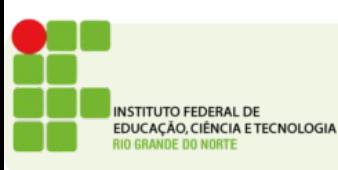

- São conjuntos de instruções que definem passo a passo como uma tarefa deve ser executada
- São a base para a programação de computadores
- Computadores são máquinas de executar instruções
- Nós PROGRAMADORES dizemos o que eles devem fazer

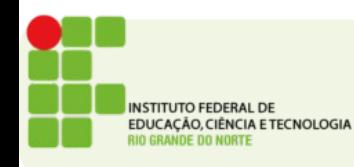

- Um computador sem programas não tem utilidade
- Cada vez mais nossas atividades são definidas por computadores
	- Computadores fazem indicações de filmes
	- Computadores fazem mixagem das músicas que ouvimos
	- Computadores sugerem quem são nossos amigos

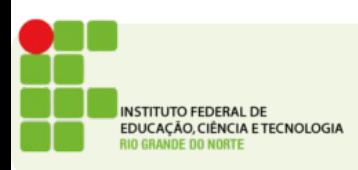

#### O mandamento de hoje é

### **Programe ou seja programado**

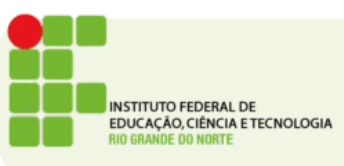

# Algortimo

- Podemos pensar em um algortimo como uma receita culinária
- A receita de Mousse de maracujá inclui uma série de atividades e ingredientes

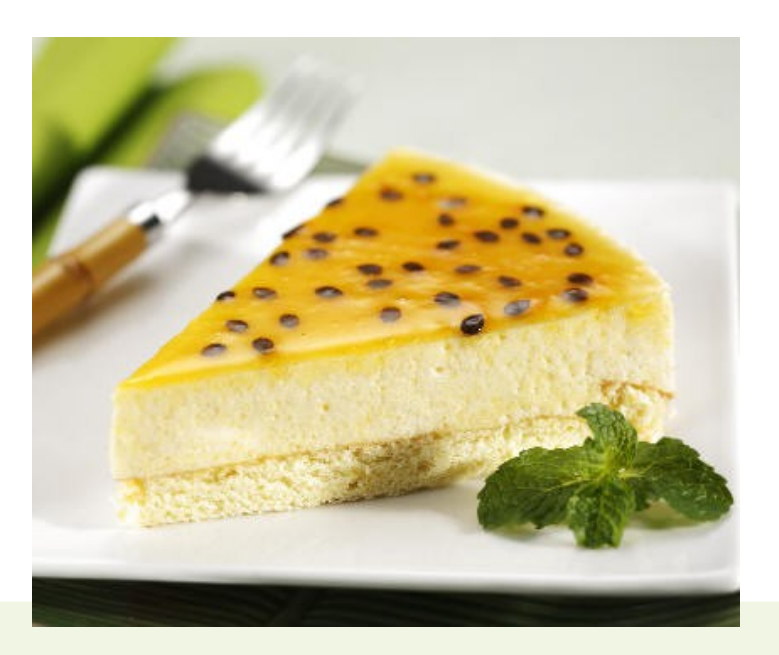

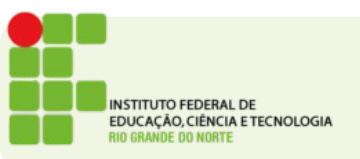

#### Mousse de Maracujá

6 Juin  $306$ rachel seurets ardanh cours communique impression a huis quelques terrips il court sur Des bruits inquieta aussi It se paul qu crise. Jubih une Le Consoluin Grignare banques siteva. cette crise. - Lermine fame 1. aime meas tuais que ser derniers parements avri us des banque crois Harrin cause, farsque Dernier . I'une conversation Charles  $t/a$ 

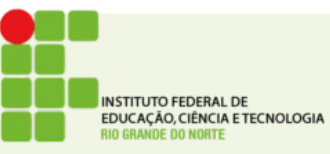

- Mas para que um computador entenda devemos escrever de uma maneira
	- Única
	- Clara
	- Organizada

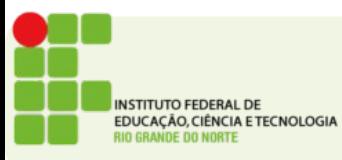

 $\bullet$ 

- Receita:
	- Mousse de Maracujá
- #Criado por Tadeu Ferreira
- Ingredientes:
	- 5 Maracujás
	- 1 Lata de Leite condensado
	- 1 Lata de Creme de Leite
- Preparação:
	- Corte os maracujás
	- Adicione o leite condensado
	- Adicione o creme de leite
	- Bata tudo no liquidificador
	- Leve a geladeira por 3 horas

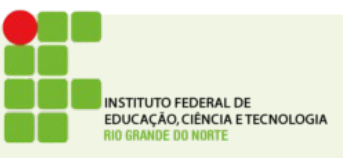

#### Programas

- Algoritmos são construções humanas próprias para que humanos entendam
- Computadores não podem compreender instruções simples como:
	- Some 5 mais 5
- Para que o computador entenda o que se quer devemos escrever de uma maneira determinada:
	- $x = 5 + 5$

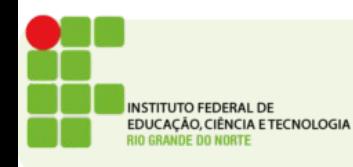

# Algoritmos / Programas

- Uma vez escritos de uma maneira clara e única.
- Os algoritmos são traduzidos para a linguagem que o computador pode realmente entender

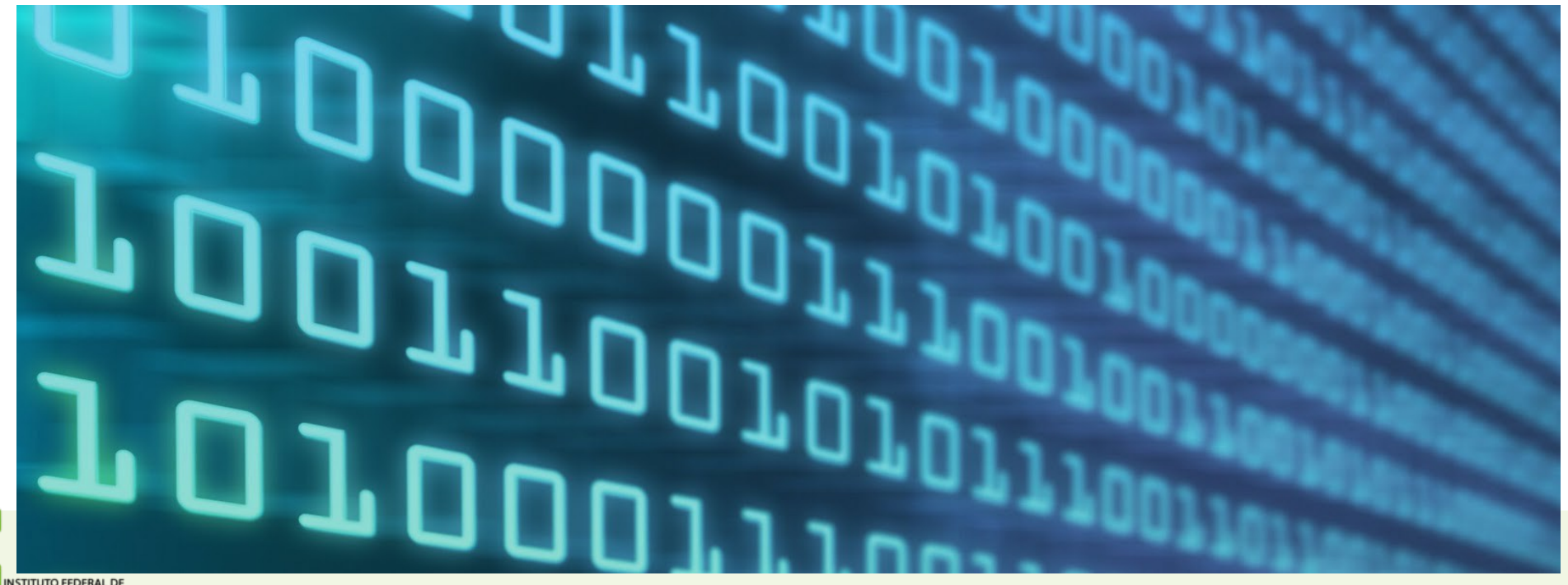

CACÃO, CIÊNCIA E TECNOLOGIA

### Algortimos/Programas

· Essa tradução do algoritmo para o código binário, é chamada Compilação ● É nela também que o computador detecta É nela também que o computador detecta possíveis erros de escrita

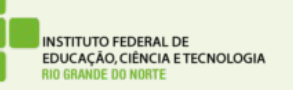

- · Há várias linguagens que podem ser entendidas (compiladas) por um computador
- Para que um computador "entenda" certa linguagem ele deve ter o compilador daquela linguagem
- Alguns exemplos de linguagens de programação:
	- Pascal Ruby JAVA
	- Python PHP

#### Linguagens de programação

- O que diferencia uma linguagem de outra é o seu uso e a maneira como escrevemos os algoritmos
	- Muito parecido com as línguas humanas.
- Cada linguagem usa símbolos diferentes para um mesmo conceito

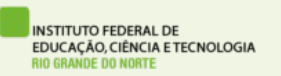

●

## Compilador

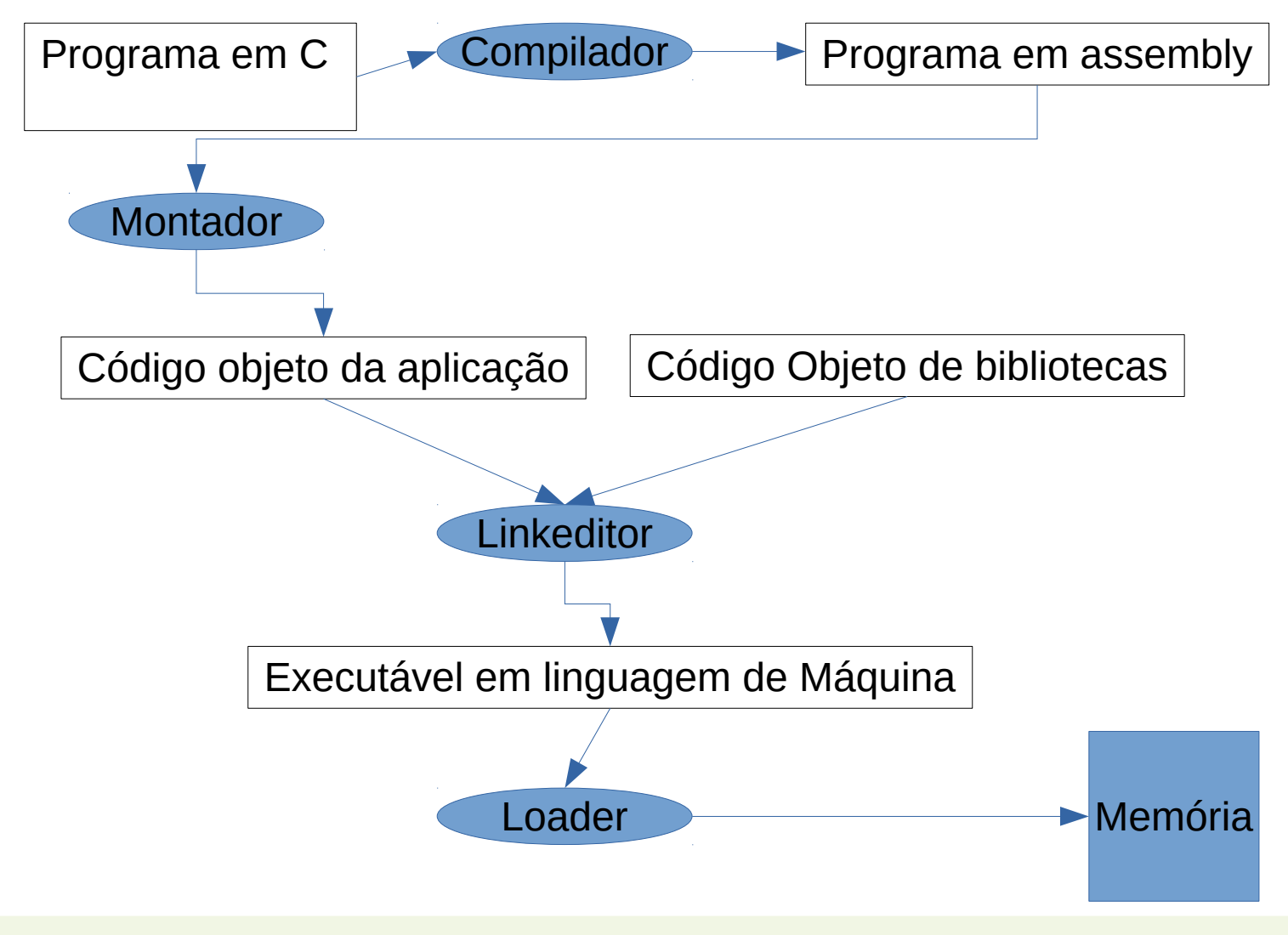

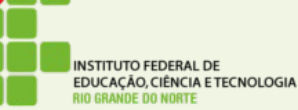

# Assembly

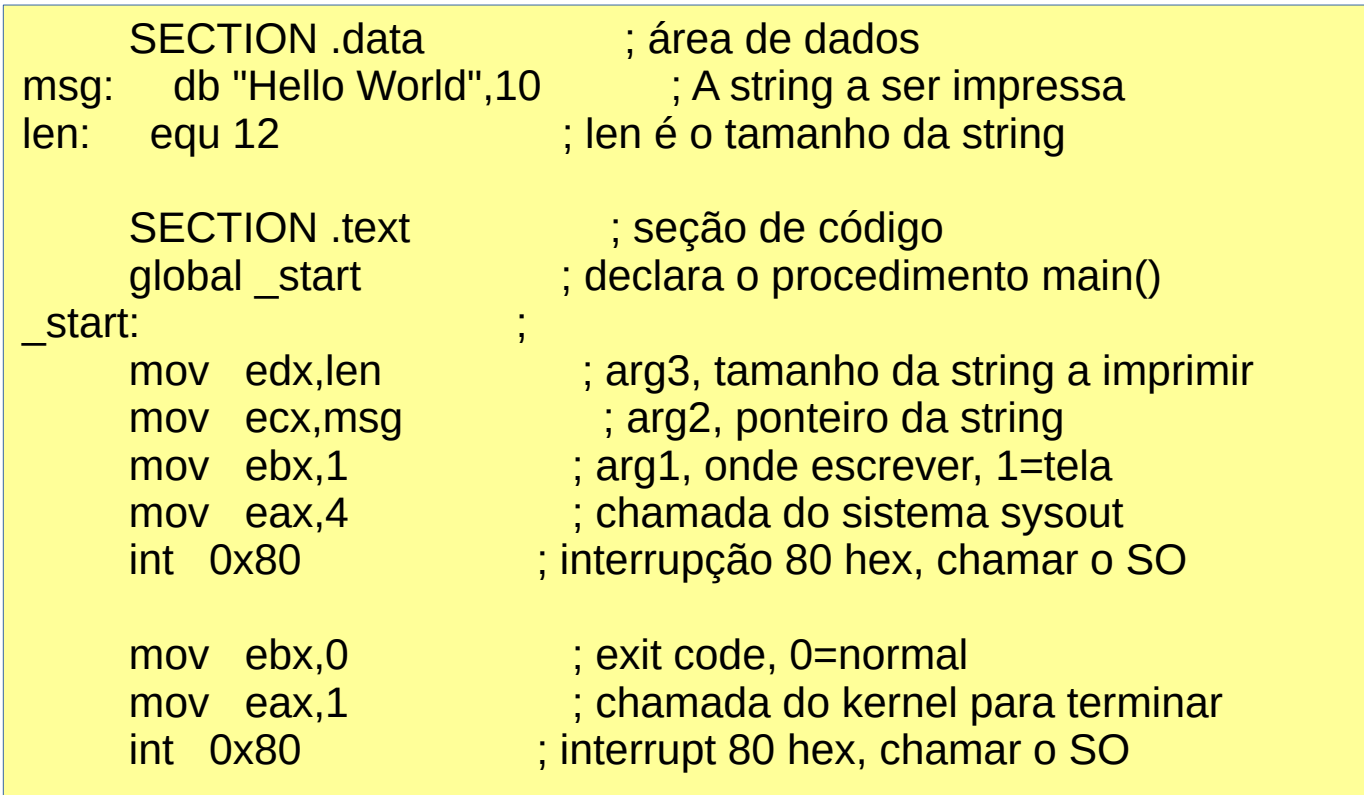

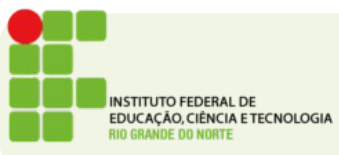

#### C

#include <stdio.h> int main() { printf("Hello, World!\n"); }

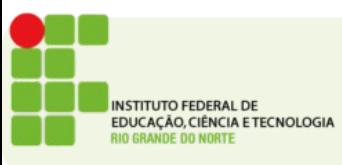

# Python

print ("Hello, World!")

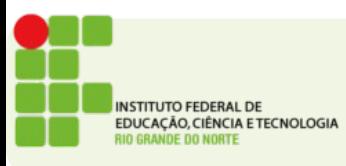

# Atividade

- Qual a função do compilador?
- Qual a diferença do código-fonte e do programa executável?
- Crie os seus algoritmos:
	- Crie um algoritmo para vir à escola
	- Crie um algoritmo para Fritar um ovo
	- Crie um algoritmo para almoçar

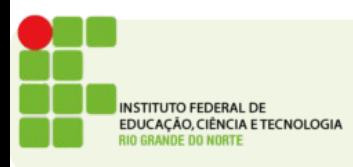